# Informatyka - opis przedmiotu

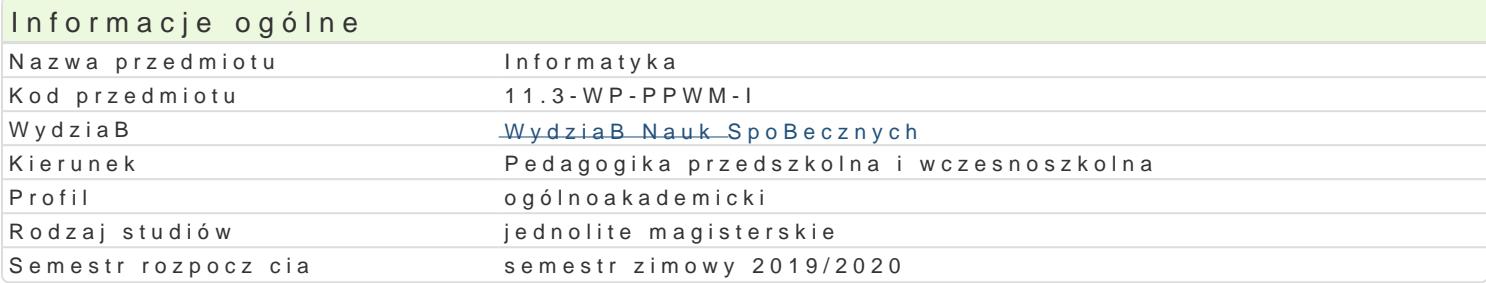

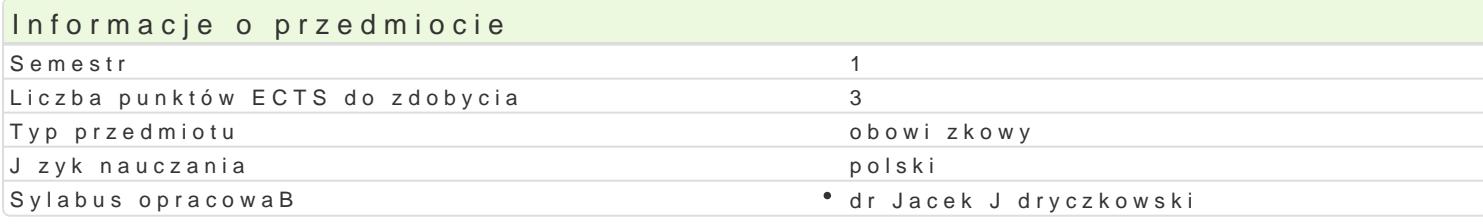

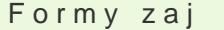

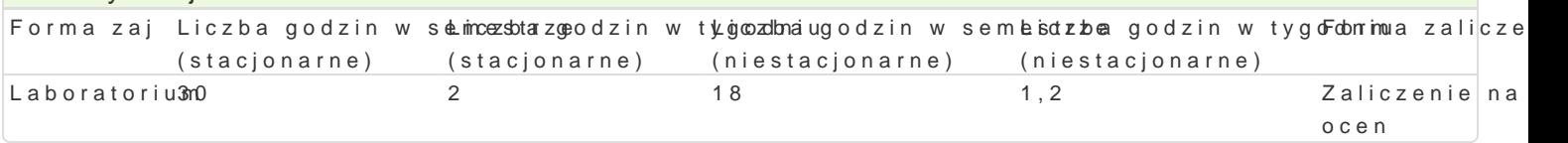

# Cel przedmiotu

Przygotowanie do samodzielnego funkcjonowania we wspóBczesnym spoBeczeDstwie informacyjnym; z pojciami z zakresu informatyki oraz narzdziami ICT w pracy pedagoga.

## Wymagania wst pne

Podstawowe wiadomo[ci o komputerze i systemie operacyjnym (zakres szkoBy [redniej).

## Zakres tematyczny

B.5.W1. Podstawowe pojcia i zasady informatyki z zakresu, w jakim mianfoomanaztaysktao sao WaTh;iejewolnporsatokyi pa zasada dziaBania komputera; bezpieczeDstwo systemu i danych; ochrona danych osobowych i przestr

B.5.W5. spoBeczne aspekty informatyki i jej zastosowaD, wpBywu informatyki napsoyzowój osopio Bneez zkeoDnsct czBowieka a zagro|enia medialne; plastyczno[ mózgu a zmiana preferencji poznawczych pod wpBywe zanik zdolno[ci skupienia uwagi, cyfrowa demencja; manipulacja w przekazach medialnych (tre[ i for cyberbullying.

B.5.W6. uwarunkowania zawodowego rozwoju z wykorzystaniem technologii informacyjno-komunikacyj przeznaczone dla najmBødsaydahpwgtndówo[ci a ocena przydatno[ci mediów edukacyjnych; dynamika zr aktualizacji wiedzy i rozwoju zawodowego nauczycieli; edytor tekstu w pracy zawodowej nauczyciela.

B.5.W3. zasady projektowania algorytmów oraz i**cworrezaelniżea cajigporrzytmuojwcius pkrcamwynui algiraych pr**ac nauczyc Excel lub LibreOffice Calc); automatyczne obliczanie ocen na podstawie zgromadzonych punktów (fur projektowanie prostych multimedialnych gier dydaktycznych (Power Point lub LibreOffice Impress); p

B.5.W2. zasady modelowania rzeczywistych sytuacji i reprezentowanima dalmowcanigripamkand koemipau blearnowach ri fragmentu [wiata rzeczywistego na przykBadzie bazy danych; proste bazy danych realizowane z zasto przestawne; prosta baza danych realizowana z zastosowaniem LibreOffice Base; korzystanie z siecio Formularzy Google udostpnianych w Witrynach Google; wizualizacja danych.

B.5.W4. zasady organizacji i funkcjonowania urz dzeD elektronicznych, komoputeerió we gosikeccni fkgourrantero adresów, przydzielanie staBych adresów sieciowych, streaming telewizji w sieci domowej, konfigurac zdalny pulpit (aplikacje); dyski sieciowe i synchronizacja danych; Veyon - program do prezentacji pr zarz dzanie komputerami w pracowni komputerowej; organizacja i prowadzenie zaj typu blended lea

## Metody ksztaBcenia

Pokaz, demonstracja, praca z ksi |k (samodzielne korzystanie z multimedialnych kursów online: bler laboratoryjna, metoda projektu.

Efekty uczenia si i metody weryfikacji osigania efektów uczenia si Opis efektu Symbole efektów Metody weryfikacji Forma zaj

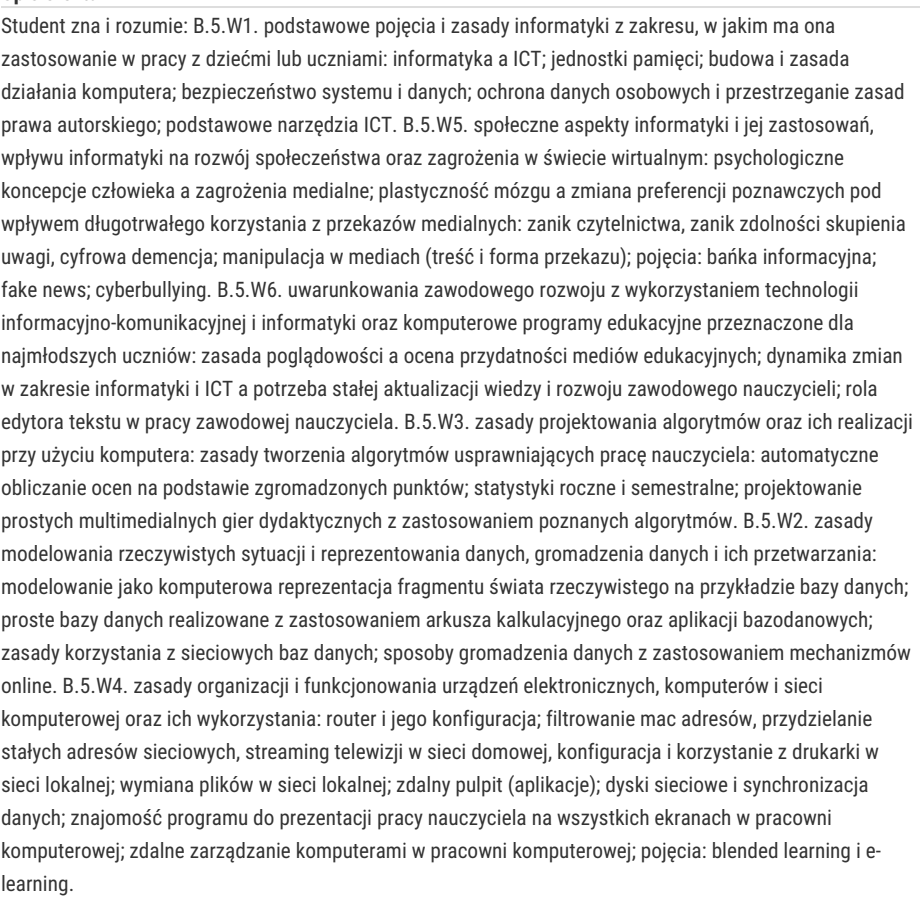

Student potrafi: B.5.U1. zaprojektować i uruchomić na komputerze prosty algorytm: tworzy algorytmy usprawniające pracę nauczyciela (np. automatyczne obliczanie ocen na podstawie zgromadzonyc statystyki roczne i semestralne; interakcje komputera z użytkownikiem); projektuje proste multime dydaktycznych z zastosowaniem poznanych algorytmów. B.5.U2. zaprojektować prostą, funkcjona danych, np: gromadzenie i operacje na danych osobowych uczniów (z uwzględnieniem ochrony da osobowych i danych wrażliwych); gromadzenie i przetwarzanie danych na temat posiadanych ksią gromadzenie i przetwarzanie danych ankietowych. B.5.U3. ocenić walory użytkowe komputeroweg programu edukacyjnego: interpretuje założenia zasady poglądowości oceniając przydatność medi edukacyjnych; korzystając z wiadomości na temat psychologicznych aspektów zagrożeń medialny ocenić przydatność edukacyjną przekazów medialnych; rozpoznaje: fake newsy, cyberbullying, trol narzędzia oraz przekazy tworzące bańki informacyjne. B.5.U4. zorganizować bezpieczne środowis komputerem: pracuje w sposób ergonomiczny (indywidualizacja stanowiska pracy oraz dobór i ko oprogramowania); przestrzega zasad BHP; chroni dane i system operacyjny.

B.5.K1. ciągłej aktualizacji swojej wiedzy z zakresu zastosowań komputerów w edukacji: samodzi poszukuje informacji niezbędnych do rozwiązania problemów formułowanych na zajęciach; rozumie potrzebę ciągłej aktualizacji wiedzy informatycznej; korzysta ze wskazanych źródeł informacji. B.5 zapewniania poczucia bezpieczeństwa dzieci lub uczniów znajdujących się pod jego opieką: dobie konstruuje media dydaktyczne zgodnie z wymogami określonego przedmiotu nauczania oraz zróżnicowanymi potrzebami edukacyjnymi uczniów oraz z poszanowaniem prawa autorskiego i za ochrony danych; dba o przestrzega uniwersalnych zasad i norm etycznych szczególnie podczas pracy w sieci; w pracowni komputerowej organizuje bezpieczne i ergonomiczne środowisko pracy.

## Warunki zaliczenia

Wiedza teoretyczna zdobywana podczas zajęć oraz samodzielnej pracy z książką oraz kursem online będzie sprawdzana z zastosowaniem testu z progami punktowymi. Warunkiem uzyskania oceny pozytywnej jest zdobycie minimum 60% punktów. Umiejętności praktyczne będą weryfikowane na podstawie oceny jakości prac oraz sprawdzianów praktycznych z progami punktowymi. Warunkiem uzyskania oceny pozytywnej jest zdobycie minimum 60% punktów. Weryfikacja kompetencji społecznych odbywa się na podstawie analizy realizowanych samodzielnie projektów, których tematyka uwzględnia specyfikę kierunku "Pedagogika przedszkolna i wczesnoszkolna". Warunkiem uzyskania oceny pozytywnej jest zdobycie minimum 60% punktów.

Zaliczenie z laboratoriów: zaliczenie wszystkich podlegających ocenie sprawdzianów, projektów oraz prac.

Ocena końcowa jest średnią arytmetyczną wszystkich ocen cząstkowych.

Ocena końcowa z przedmiotu = ocena z laboratoriów.

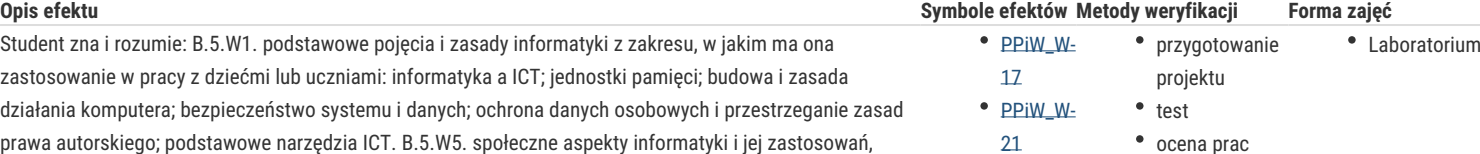

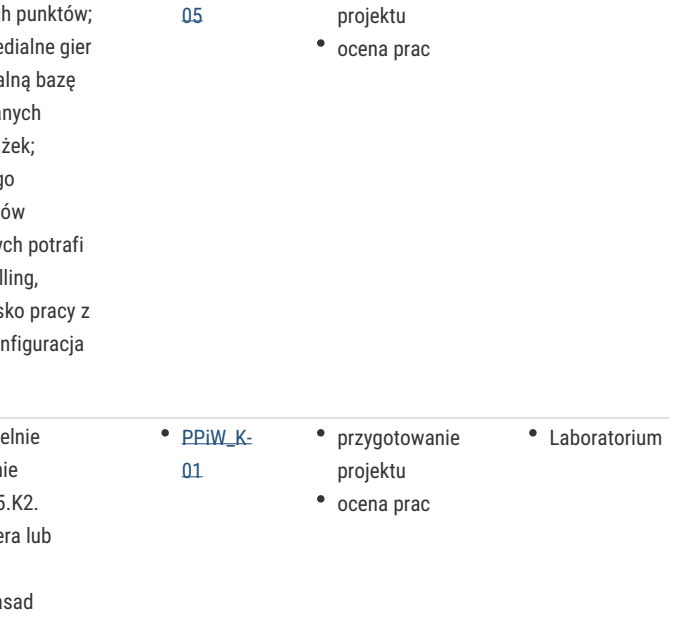

• przygotowanie

• Laboratorium

• PPIW II-

#### Literatura podstawowa

Jdryczkowski J., Mhattteprsia/Bytopfriliunze.zgora.pl/jjedpytoposph/zsetoafriioutzy.zhotomrla.pl/jjedhutyps/e/lwew.wn.iynogu.hutmd , com

#### Literatura uzupeBniajca

1. Furmanek Me, chenologie informacyjne w war, s Ztiae to enapro2nolo 2008.y ciela

2.J dryczkow Psrkeizełn, tacje multimedialne, w ipłancą Góruaz $\sqrt{2}$  @0681.a

3.Jdryczkow Psukbilikacje : //staff.uz.zgora.pl/jedrycz/publikacje.html

#### Uwagi

Kurs z materiaBami dydaktycznymi, listami zadaD orbatzt\_pwsy.*/m*isatgaenfiiaumizojeosta…opol*s*jtjepchpy,oomozy/poshoranominiceinotyz.whympl wraz z numerem grupy.

Zmodyfikowane przez dr Jacek Jdryczkowski (ostatnia modyfikacja: 26-11-2019 14:28)

Wygenerowano automatycznie z systemu SylabUZ